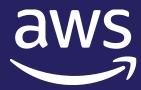

# Best Practices for Migrating from SQL Server to Amazon Aurora

Cedrick Hoodye Anuja Malik

Database Migration Specialist SA Sr. Database Specialist SA

# Agenda – Part 2

- □ AWS SCT Best Practices
- ☐ SQL Server as Source

Multi Server Assessment

Demo

■ DMS Best Practices - Tasks

Validation

Extra Connection Attributes,

**Logging & Troubleshooting** 

☐ AWS DMS – Overview

Demo

- ☐ Best Practices and Lessoned Learned by Datavail
- □ Q&A

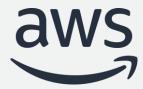

# AWS SCT – Schema Conversion Tool DMS – Database Migration Service

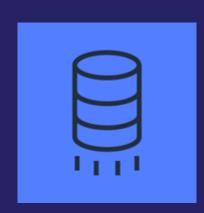

# **AWS migration tooling**

• Our goal: Allow customers the freedom to choose the best data platform for their needs #DBFreedom

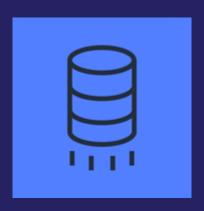

AWS Schema Conversion Tool (AWS SCT) converts your commercial database and data warehouse schemas to open-source engines or AWS-native services, such as Amazon Aurora and Amazon Redshift

AWS Database Migration Service (AWS DMS) easily and securely migrates and / or replicates your databases and data warehouses to AWS

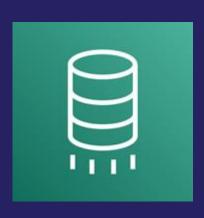

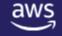

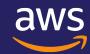

# **AWS Schema Conversion Tool (AWS SCT)**

Aws SCT helps automate many database schema and code conversion tasks when migrating from source to target database engines

#### **Features**

Create assessment reports for homogeneous/heterogeneous migrations

Convert database schema

Convert data warehouse schema

Convert embedded application code

Code browser that highlights places where manual edits are required

Secure connections to your databases with SSL

Service substitutions / ETL modernization to AWS Glue

Migrate data to data warehouses using AWS SCT data extractors

Optimize schemas in Amazon Redshift

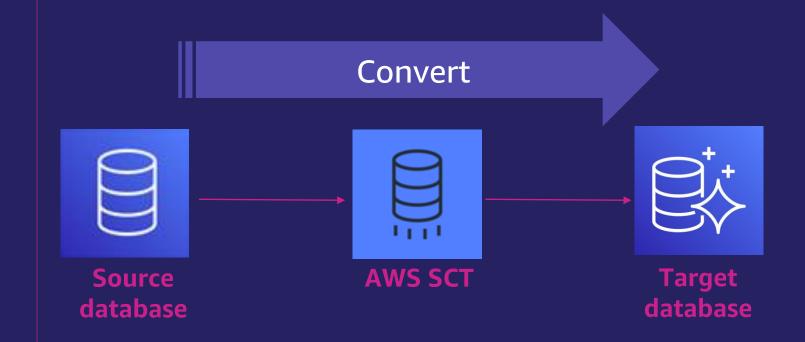

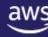

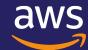

## **AWS SCT – Schema Conversion Tool**

#### **Assessment Reports**

- Generate for single or multiple sources
- Storage Objects
- Code Objects
- Playbooks

Learn more >

### **Conversion Actions**

- High occurrence, Simple Actions
- Breakdown Code Objects to their essence

Learn more >

### **Apply to Database**

- Apply directly using the UI.
- Save DDL Scripts and execute directly on the target database

Learn more >

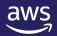

### **AWS Schema Conversion Tool**

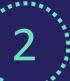

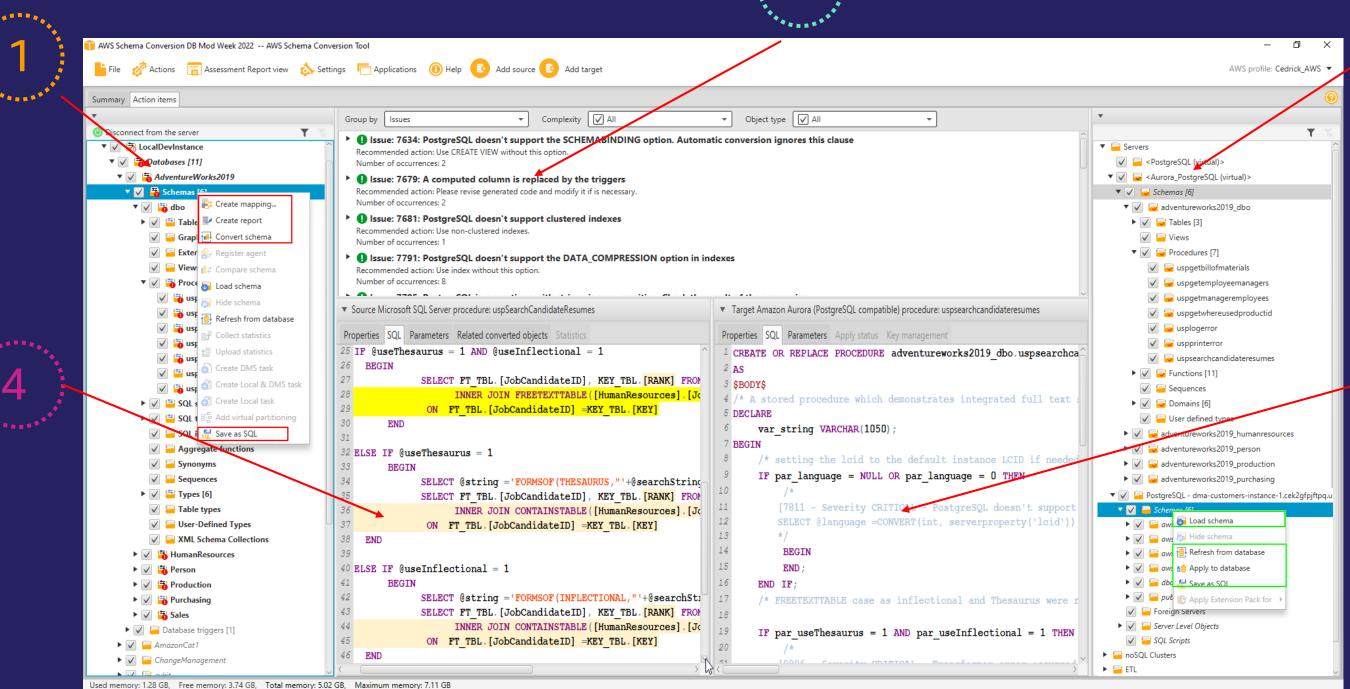

### **AWS SCT – Advanced Demo**

SCT Multi server navigation

Mapping Rule and View

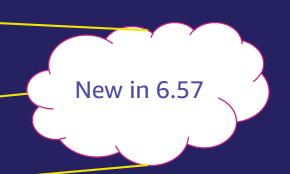

- Virtual Targets
- Assessment Report
  - Minor Issues , Major Problems: 9996, 9997
- Object Conversions
  - Application Code Module
  - SQL File Trigger

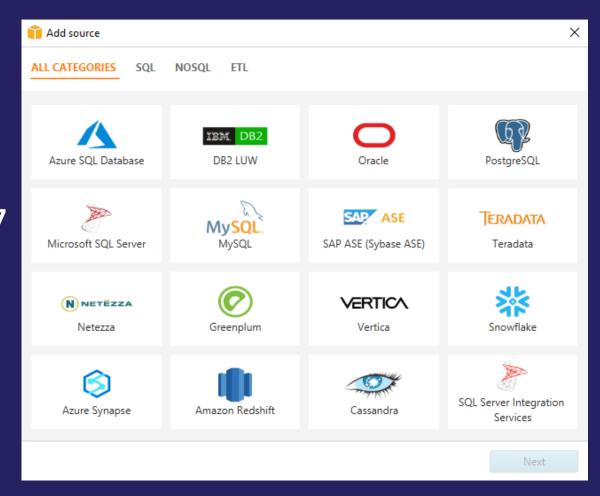

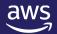

### **SCT Best Practices - Assessment**

- Use the new SCT Multi-server Assessment feature
- This makes it easier to run assessments against multiple databases and schemas on multiple servers.
- https://docs.aws.amazon.com/SchemaConversionTool/latest/userguide/CHAP\_AssessmentReport.Multiserver.html

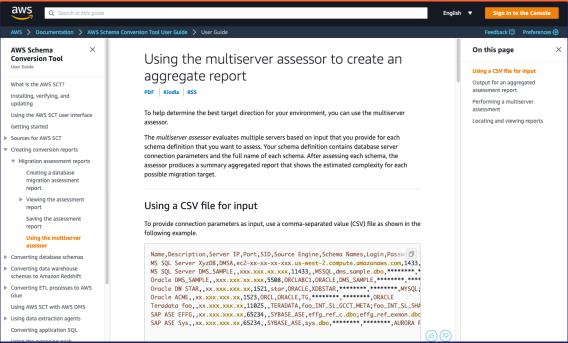

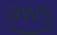

### **SCT Best Practices - Conversion**

- Don't treat the target like the source. Understand your differences.
- Some Basic Examples:

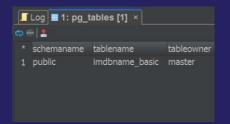

PostgreSQL is a lowercase data dictionary & is case sensitive

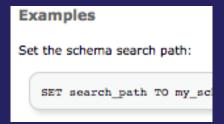

search\_path replaces fully qualified object names and synonyms Select FirstName from Person
!=
Select firstname from person

PostGreSQL doesn't support hints on inline SQL statements.

Remove hints such as with NOLOCK or with OPTION RECOMPILE

Hint: Just getting started with PostgreSQL? Check out the "Introduction to PostgreSQL" chapter in the AWS PostgreSQL Immersion Day: <a href="https://rdspq.workshop.aws/">https://rdspq.workshop.aws/</a>

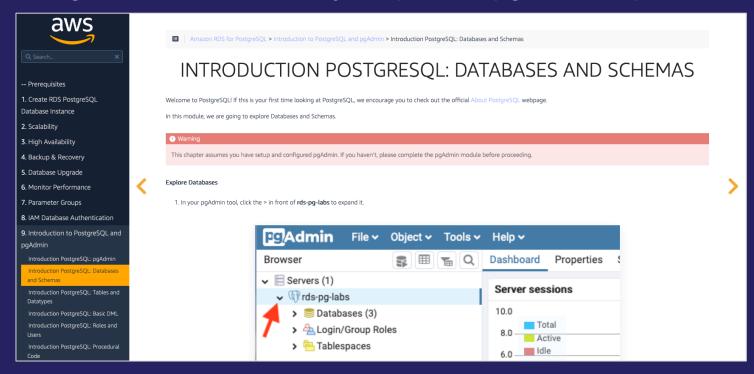

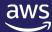

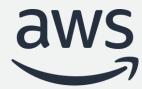

# **AWS DMS Database Migration Service**

# **DMS – Database Migration Service**

### **Replication Instance**

- DMS Replication Instances are ec2 hosts with migration software preinstalled.
- Choose the right Instance Type
- Accessible through the AWS
   Console or the AWS CLI and
   APIs

**Learn more** >

### **Endpoints**

#### Endpoints can be:

- Relational
- NoSQL
- File Based(s3)

**Source Types** 

**Target Types** 

Learn more >

#### **Tasks**

- Migration type
- Target Preparation
- Include LOBs
- Extra Connection Attributes
   Logging & Troubleshooting
- Validation

**Learn more** >

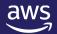

# DMS – Database Migration Service Task

Name your task

Connect to endpoints

Choose migration type

Target preparation

Include LOBs

No spaces or underscores

Source

Existing data

Do nothing

Don't include LOBs

Target

Existing data and replicate changes

on target

Drop tables

Full LOB mode

Replicate changes only

Truncate

Limited LOB mode

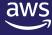

## **AWS DMS – SQL Server as a Source**

- Start Here: Limitations and Prerequisites
- Working With Always On Availability Groups
  - Server and Database Maintenance
- Extra Connection Attributes
  - MultiSubnetFailover=Yes
  - alwaysOnSharedSynchedBackupIsEnabled
  - MultiSubnetFailover=Yes
- Data Types
  - LOBS, CLOBS, NCLOBS = VARCHAR, NVARCHAR, XML
  - Full LOB vs Inline LOB Mode
- DEMO
- <a href="https://docs.aws.amazon.com/dms/latest/userguide/CHAP\_Source.SQLServer.html">https://docs.aws.amazon.com/dms/latest/userguide/CHAP\_Source.SQLServer.html</a>

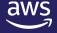

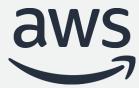

# Thank you!

Cedrick Hoodye

Database Migration Accelerator Team

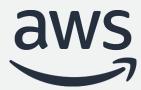

# Datavail's TechBoost Modernization Journey from SQL Server to Amazon Aurora PostgreSQL

Trevor Banks, Datavail

# **AWS Advanced Tier Consulting Partner**

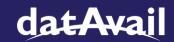

- AWS Certifications
  - Cloud Practitioner
  - Technical Certifications
  - AWS Solution Architects Associate and Professional
  - AWS SysOps Associate Admin
  - AWS Developer Associate
  - AWS Database Specialty
- Competencies
  - Windows Workloads Competency
  - Migration\*

- Service Delivery Partner
  - Amazon RDS
  - Amazon EC2
  - AWS Database Migration Service\*
- Programs
  - Aurora Optimization Program
  - Babelfish Program
  - Database Freedom Program
  - Windows Rapid Migration Program
  - Windows Modernization Program
  - Well Architected Review Program

\*competency and SD in process

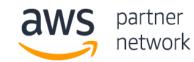

Advanced

# Consulting Partner

Microsoft Workloads

AWS Public Sector Partner

Amazon EC2 for Windows Server

Amazon RDS

Immersion Day Program

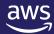

# **Examples of Datavail Modernization Customers**

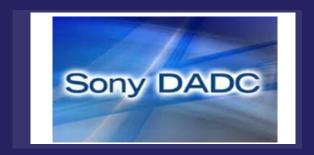

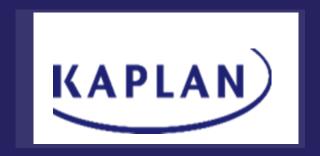

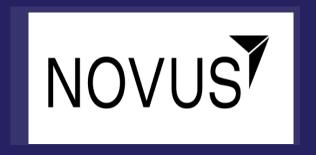

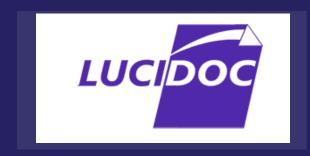

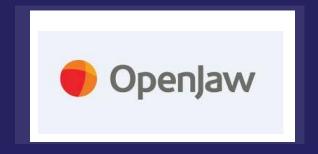

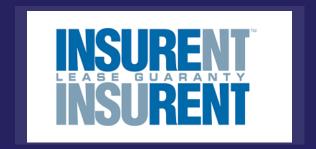

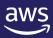

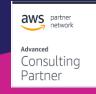

### What is TechBoost?

#### **Overview:**

Datavail's TechBoost is our multi-tenant cloudbased SaaS platform that collects and analyzes database metrics in near real-time, assists database administrators through useful insights, performs auto-remediation and assists with root-cause analysis.

### **Broad Database Support:**

Datavail TechBoost is currently helping more than 400 customers monitor 400,000 databases and resolve 2 million incidents.

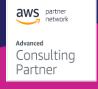

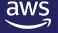

### **Business Drivers for Modernization**

# Cost, Scalability, and Reliability

- No RDBMS license fees
- Autoscaling with demand
- Multi-AZ reliability and durability

# Integration of Aurora PostgreSQL

- IAM authentication
- CloudWatch monitoring
- S3 backups

### **Tools and Technology**

- AWS SCT
- AWS DMS
- Some manual code conversion based on SCT output

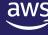

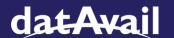

## **Our Response**

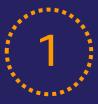

### **Inventory Expected Changes**

We determined the changes we would likely need to make.

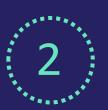

### **Build Target Database**

Using AWS SCT's output, build the target database schema in AWS Aurora PostgreSQL.

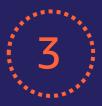

### **Change Application Code**

Convert SQL Server code to PostgreSQL

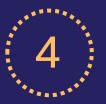

### Migrate Data

Rigorous testing first, then the migration.

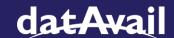

# **Outcomes/Lessons Learned:**

- Performance has improved.
- Case sensitivity differences should be tested.
- Table constraint consistency.
- Migration with minimal production downtime can be challenging, but is doable.
- AWS DMS and SCT are invaluable tools, but do benefit from manual testing alongside them.

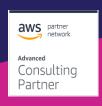

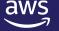

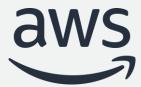

# Thank you!